Introduction to Common Lisp Compilation and system images System definition and building Software distribution Summary

# Common Lisp ecosystem and the software distribution model

Daniel Kochmański

TurtleWare

July 3, 2016

- 1936 Alozno Church invents Lambda Calculus
- 1960 John McCarthy presents paper about LISP
- 1973 MIT Lisp Machine Project
- 1984 Al winter (and the unfortunate marriage with Lisp)
- 1994 Various dialects unification with Common Lisp
- 2000 Renaissance of the community

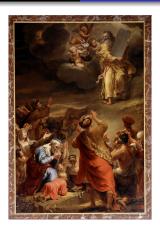

Figure: "John McCarthy presents Recursive Functions of Symbolic Expressions and Their Computation by Machine, Part I" – Painting by Ferdinand Bol, 1662

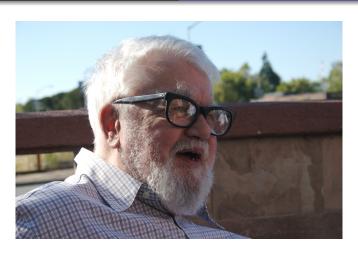

Figure: John McCarthy (1927-2011)

Historical note Distinctive feature Current state

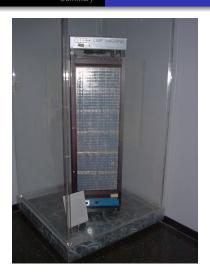

Figure: A Knight machine preserved in the MIT Museum

|             | 1955 | 1960    | 1965 | 1970              | 1975 | 1980     | 1985 | 1990 | 1995   | 2000    | 2005 | 2010 | 2015 |
|-------------|------|---------|------|-------------------|------|----------|------|------|--------|---------|------|------|------|
| Lisp 1.5    | ı    | Lisp 1. | 5    |                   |      |          |      |      |        |         |      |      |      |
| Maclisp     |      |         |      | Maclisp           |      |          |      |      |        |         |      |      |      |
| Interlisp   |      |         |      | Interlisp         |      |          |      |      |        |         |      |      |      |
| ZetaLisp    |      |         |      | Lisp Machine Lisp |      |          |      |      |        |         |      |      |      |
| Scheme      |      |         |      | Scheme            |      |          |      |      |        |         |      |      |      |
| NIL         |      |         |      |                   | NIL  |          |      |      |        |         |      |      |      |
| Common Lisp |      |         |      | Common Lisp       |      |          |      |      |        |         |      |      |      |
| т           |      |         |      |                   |      |          | Т    |      |        |         |      |      |      |
| AutoLISP    |      |         |      |                   |      | AutoLISP |      |      |        |         |      |      |      |
| ISLISP      |      |         |      |                   |      | ISLISP   |      |      |        |         |      |      |      |
| EuLisp      |      |         |      |                   |      |          |      |      | EuLisp |         |      |      |      |
| Racket      |      |         |      |                   |      |          |      |      | Racket |         |      |      |      |
| Arc         |      |         |      |                   |      |          |      |      |        | Arc     |      |      |      |
| Clojure     |      |         |      |                   |      |          |      |      |        | Clojure |      |      |      |
| LFE         |      |         |      |                   |      |          |      |      |        | LFE     |      |      |      |
| Ну          |      |         |      |                   |      |          |      |      |        |         |      | Н    | ly   |

Figure: Lisp dialects timeline

- Homoiconicity code is a data, everything is an expression
- Macros growing the language
- Higher-order and anonymous functions
- Flexible type system
- Garbage collection
- Read-Eval-Print-Loop interactive programming
- The whole language is always available
- CLOS generic function-style OOP

## Common Lisp function definition

```
(defun compose (function &rest more-functions)
  (declare (optimize (speed 3) (safety 1) (debug 1)))
  (reduce
   (lambda (f g)
     (let ((f (ensure-function f))
           (g (ensure-function g)))
       (lambda (&rest arguments)
         (declare (dynamic-extent arguments))
         (funcall f (apply g arguments)))))
  more-functions
   :initial-value function))
```

## Common Lisp macro definition

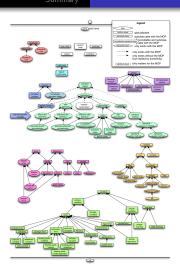

Figure: Common Lisp types hierarchy

Historical note Distinctive feature Current state

- Wide range of implementations
- Active FOSS community
- Growing ecosystem

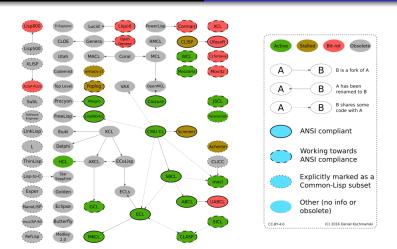

Figure: Common Lisp implementations graph

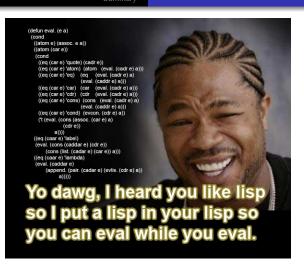

Figure: Typical Lisp programmer

### Incremental compilation

```
CL-USER> (defun yyy () (xxx))
YYY
CL-USER> (defun xxx () "Hello world")
XXX
CL-USER> (yyy)
"Hello world"
CL-USER> (defun xxx () "Bye world")
xxx
CL-USER> (yyy)
"Bye world"
```

#### FASt Load

```
CL-USER> (compile-file "xxx.lisp")
"/home/jack/xxx.fas"
CL-USER> (load "xxx")
T
CL-USER> (xxx)
"Hello world"
```

### save-lisp-and-die and build-system

```
CL-USER> (sb-ext:save-lisp-and-die "xxx")
[jack@pandora ~]$ ./xxx
"Hello world"
CL-USER> (compiler::builder
           :program "xxx"
           :lisp-files '("file-1.lisp"
                          "file-2.lisp")
           :main-name "main")
[jack@pandora ~]$ ./xxx
"Hello world"
```

# Deployment

The following facilities are wrappers around save-lisp-and-die or build-system (via ASDF which is covered later):

- cl-launch
- clbuild
- clon
- roswell
- uiop

## Manual system definition example

- defsystem, mk-defsystem and sbt-defsystem
- ASDF Another System Definition Facility
- ISDF Inferred System Description Facility

```
(defsystem #:metering
  :name "Metering" :version "3.2"
  :description "Portable Code Profiling Tool"
  :author "Mark Kantrowitz <mkant@cs.cmu.edu>"
  :maintainer "Daniel Kochmański <daniel@turtleware.eu>"
  :components ((:cl-source-file.cl "metering"))
  :in-order-to ((test-op (test-op #:metering/test))))
(defsystem #:metering/test
  :depends-on (#:metering #:fiveam)
  :components ((:file "metering-test"))
  :perform (test-op (o s)
             (funcall (intern (string '#:run!)
                              :metering/test)
                      :metering-suite)))
```

## Dependency graph example

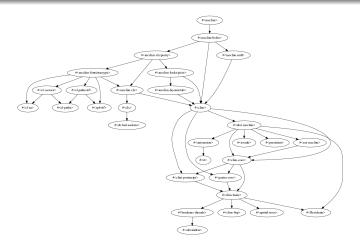

Figure: McCLIM dependencies

#### State of the art

A few software distribution solutions out there:

- common-lisp-controller
- asdf-install
- Quicklisp

- NPM (JavaScript)
- RubyGems (Ruby)
- CPAN (Perl)

- aptitude
- guix
- pkgsrc
- portage
- NiX

# Usage example

```
CL-USER> (ql:quickload 'clim-examples)
T
CL-USER> (clim-demo:demodemo)
; magic happens
```

#### Pros and cons

- Easy to use
- Well maintained
- Allows custom repositories
- Reliable
- Integrated with the language

- Poor documentation
- Single trust authority (not safe!)

#### Demo

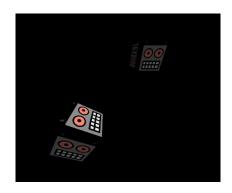

Figure: CLinch Demo

## Common Lisp introduction

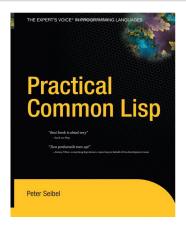

Figure: Practical Common Lisp - Peter Seibel

## Summary

- Lisp has quite a history
- Its features are slowly adapted in other languages
- Common Lisp has various implementations
- Distributing binaries isn't a viable option for the CL developers (many binary-incompatible implementations)
- Quicklisp is in a similar spirit as the NPM and the RubyGems

#### Literature

- Lisp: Good News, Bad News, How to Win Big Richard P. Gabriel [https://www.dreamsongs.com/WIB.html]
- Revenge of the Nerds Paul Graham [http://paulgraham.com/icad.html]
- Beating the Averages Paul Graham [http://paulgraham.com/avg.html]
- Practical Common Lisp Peter Seibel [http://www.gigamonkeys.com/book/]

#### **Attributions**

- "Lisp" painting –
   http://classicprogrammerpaintings.com/post/142817850864/john-mccarthy-presents-recursive-functions-of
- John McCarthy photo (CC BY-SA 2.0) by null0 at http://www.flickr.com/photos/null0/272015955/
- Lisp Machine photo (CC BY-SA 3.0) no machine-readable author provided. Jszigetvari assumed (based on copyright claims)
- Lisp dialects (CC BY-SA 3.0) https://en.wikipedia.org/wiki/Lisp

#### **Attributions**

- Common Lisp types hierarchy (CC BY-NC-SA 3.0) by Greg Pfeil, http://sellout.github.io/2012/03/03/common-lisp-typehierarchy/
- Common Lisp implementations graph (CC-BY-4.0) by Daniel Kochmański, https://commonlisp.net/project/ecl/posts/ECL-Quarterly-Volume-IV.html
- Typical Lisp programmer photo –
   http://jonex.info/dump/yolisp.jpg (based on http://community.schemewiki.org/?scheme-fortune-cookies)
- "Practical Common Lisp" cover http://www.gigamonkeys.com/book/

#### Contact

Daniel Kochmański [daniel@turtleware.eu] [jackdaniel@freenode]

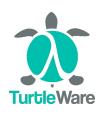

#### About me

I build device prototypes and do FOSS consultancy in my own company TurtleWare. I specialize in the embedded systems, Linux kernel and userspace development, C/C++ and Common Lisp programming and compiler design.

This presentation is available at http://turtleware.eu/static/talks/pkgsrcCon-2016-lisp.pdf